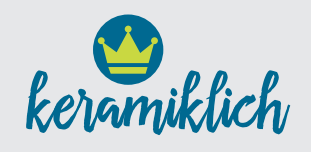

## Allgemeine Hinweise zum Druck auf Porzellan/Keramik

### Farben auf Keramik

Die Farben bei einem keramischen Druck sind nicht mit einem Foto oder einem Offsetdruck zu vergleichen. Das Farbspektrum ist sehr viel enger. Fotos können in der Regel gut wiedergegeben werden. Sonderfarben sind schwierig darzustellen.

Im Allgemeinen ist es so, dass die Farben immer etwas heller wiedergegeben werden als in der Vorlage. Beim Brennvorgang verflüchtigen sich Pigmente. Das ist ein technischer Vorgang, der nicht zu vermeiden ist.

Ich arbeite mit zwei unterschiedlichen Drucksystemen. Im "Magenta-System" können Hauttöne sowie Pink und Rosa besser dargstellt werden. Im "Selenfarbsatz" wird ein kräftiger bzw. leuchtender Rotton gut dargestellt. Fotos drucke ich in der Regel immer im Magenta-Farbsatz aus. Das erzielt die besten Ergebnisse.

Wenn Du kreativ sein möchtest und ein eigenes Design/

Motiv gestaltest, dann achte darauf, dass Du die Farbe Rot oder Orange nicht in Verbindung mit einem Rosa oder Pink setzt. Eine der beiden Farben wird beim Herstellen der Druckvorlage immer blasser werden.

## Wie sollten die Druckvorlagen angelegt sein?

Deine Motive kannst Du mir als JPEG oder als PDF zukommen lassen. Du kannst mir auch offene Illustrator-Dateien schicken. Achte hierbei aber bitte immer darauf, dass alle Schriften in Pfade umgewandelt sind.

Deine Fotos müssen für eine gute Darstellung 300 dpi haben und sollten bereits in CMYK umgewandelt sein. Bei Fotos ist es immer gut, wenn Du den Schwarzpunkt etwas dunkler machst. Das bedeutet, der Kontrast, bzw. die Farbe schwarz verliert im Brennvorgang immer etwas an Tiefe. Wenn Du von vornherein das Schwarz etwas zu dunkel anlegst, wird das Foto am Ende

# einen guten Kontrast haben. Du möchtest mehrere Geschirrteile zusammenpassend bedrucken?

In meinem Freestyle-Bereich gibt es unterschiedliches Geschirr. Das ist am Besten dazu geeignet, wenn Du Einzelstücke verschenken möchtest. Das Geschirr im Freestyle-Bereich ist von unterschiedlichen Herstellern und Marken. Das bedeutet, es hat unterschiedliche Stärken, einen unterschiedlichen Weißheitsgrad, unterschiedliche Formen etc.

Manche Kunden wünschen sich aber zum Beispiel eine Tasse, einen Dessertteller und eine Müslischale mit einem eigenen Logo zu bedrucken. Für solche Fälle würde ich Dich bitten, mir eine E-Mail zukommen zu lassen an:

#### info@keramiklich.de

Ich werde Dir dann gerne eine separate Übersicht mit unterschiedlichen Services zukommen lassen, aus denen Du Dir ein schönes Set zusammen

stellen kannst. Dieses Geschirr passt dann farblich und auch vom Design hervorragend zusammen und hat ein stimmiges Bild.

## Wie groß können meine eigenen Designs sein?

Meine Druckfläche hat eine maximale Größe von ca. 20 x 28 cm. Also DIN A4 abzüglich eines Druckerrandes. Einen Teller mit einem Durchmesser von 20 cm kann man somit vollflächig bedrucken. Einen Teller mit einem Durchmesser von 26 cm kann man nicht vollflächig bedrucken.

## Wie kommt das Design auf das Geschirr?

Ich mache den Ausdruck auf einem digitalen Laserdrucker. Anschließend wird das Design mit einem Lack überzogen der trocknen muss. Dieser Lack löst sich dann im warmen Wasserbad und ich kann das Design auf das Porzellan übertragen. Das nennt sich Schiebebildverfahren. Bei den meisten Produkten in meinem Shop musst Du für diesen Her-

stellungsprozess nichts beachten. Bei meinen Übersichten für die zusammenhängenden Services sind allerdings Tassen oder auch Schalen mit aufgeführt, die nicht vollflächig mit einem Bild bedruckt werden können, da sie bauchig bzw. gebogen sind. Auf solch eine gebogene Fläche kann ich keine größeren Designs aufdekorieren. Ein Logo oder ein kleineres Bild hingegen ist kein Problem.

### Gibt es eine Beratung zu meinen eigenen Desians?

Bei den Freestyle-Produkten gehe ich davon aus, Du sendest mir die Druckvorlage so zu, dass ich damit arbeiten kann. Ich drucke die Datei aus und dekoriere sie auf das Geschirr. Solltest Du Dir unschlüssig oder unsicher sein oder Hilfe benötigen, dann kannst Du eine Gestaltungsbzw. Beratungspauschale hinzu buchen. Das ist ein einmaliger Betrag von 70 Euro.

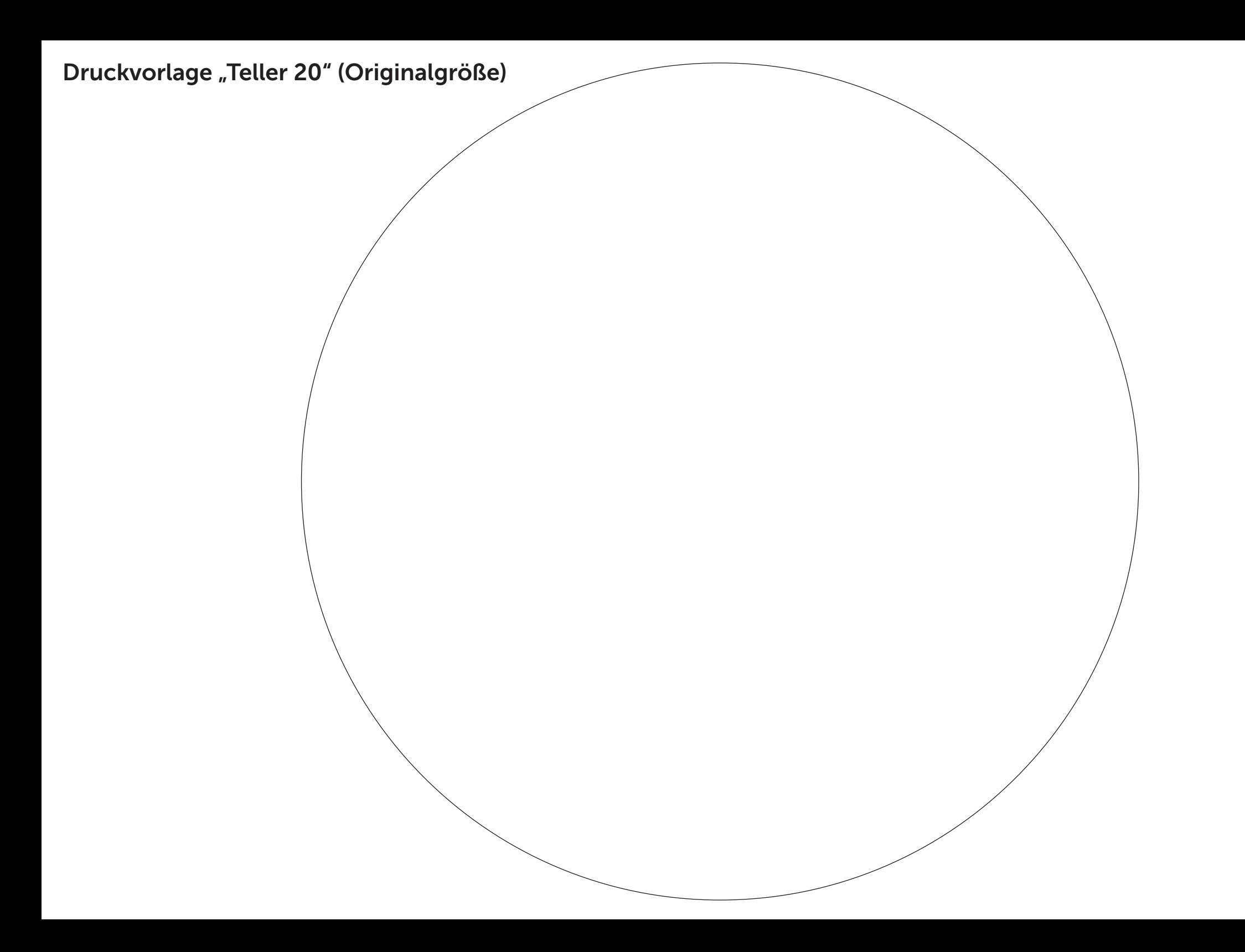